WalkerWiki - wiki.alanwalker.uk - http://cameraangle.co.uk/

## **Red Team Field Manual (RTFM)**

The Red Team Field Manual is a kind of reference guide to Linux, Windows, Cisco etc. It contains all the really useful information in a book small enough to carry around everywhere. Some of the really useful pages I will be keeping on here for 'my own' reference. You didn't see this page right (i'll fork bomb u if you did)

## **Linux Network Commands**

watch ss -tp  $N$  -connections  $\alpha$  -connections  $\alpha$  -connections  $\alpha$  -connections  $\alpha$  -connections  $\alpha$  netstat -tulpn Connections with PIDs lsof -i Established connections smb:// ip /share <br>
share user x.x.x.x c\$ Mount Windows share <br>
Mount Windows share share user  $x.x.x.x$  c\$ smbclient -U user\\\\ ip \\ share SMB connect ifconfig eth# ip I cidr Set IP and netmask ifconfig ethO:l ip I cidr Set virtual interface route add default gw gw lp Set GW ifconfig eth# mtu [size] Change MTU size export MAC=xx: XX: XX: XX: XX: XX Change MAC ifconfig int hw ether MAC Change MAC macchanger -m MAC int Backtrack MAC changer iwlist int scan and the set of the set of the Built-in wifi scanner dig -x ip Domain lookup for IP host ip Nost ip Domain lookup for IP host -t SRV service tcp.url.com Domain SRV lookup dig @ ip domain -t AXFR DNS Zone Xfer host -l domain namesvr<br>
DNS Zone Xfer ip xfrm state list Print existing VPN keys ip addr add ip / cidr dev ethO Adds 'hidden' interface /var/log/messages | grep DHCP List DHCP assignments tcpkill host ip and port port<br>echo "l"/proc/sys/net/ipv4/ip forward Turn on IP Forwarding echo "l" /proc/sys/net/ipv4/ip forward echo ''nameserver x.x.x.x'' /etc7resolv.conf Add DNS Server

Tcp connections -anu=udp

From: <http://cameraangle.co.uk/> - **WalkerWiki - wiki.alanwalker.uk**

Permanent link: **<http://cameraangle.co.uk/doku.php?id=rtfm&rev=1469479510>**

Last update: **2023/03/09 22:35**

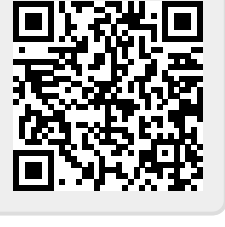